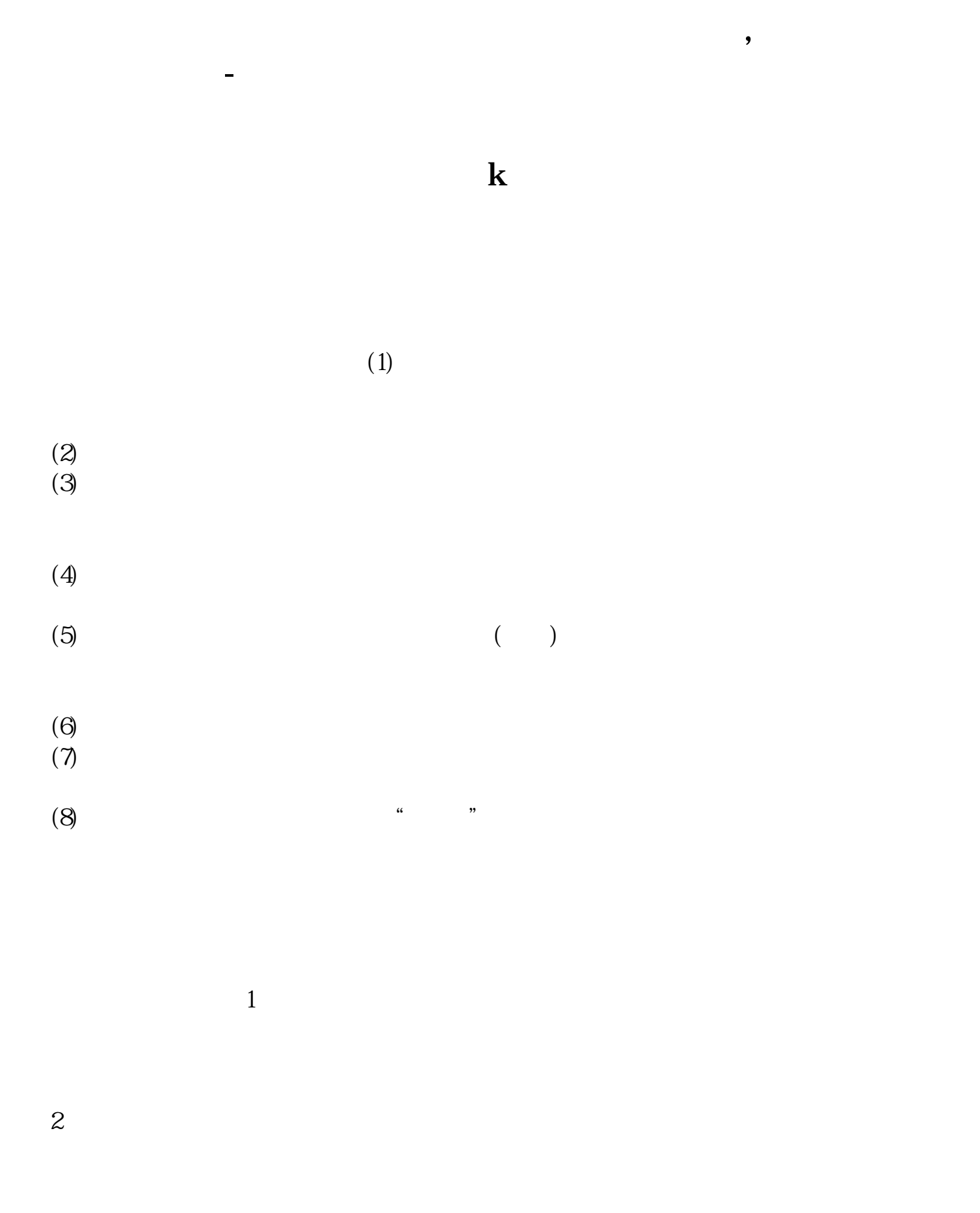

 $3<sub>2</sub>$ 

 $4<sub>1</sub>$ 

**二、东方财富炒股软件中如何寻找K线类似股票**

**三、如何用通达信软件进行形态选股,头肩底或者W底?**

 $\Theta$ 

 $1$  $2\,$ 

**四、股票软件中,怎么看各板块的龙头**

APP APP APP 2021-12-14

**六、想快速查找长期横盘的股票,该怎么查找?**

 $K$ 

 $1 \t2005 \t4 \t -06 \t2 \t000393$  K

 $2 \quad 600100 \quad 2008 \quad 9-12 \quad K$  $3 \thickapprox$ 

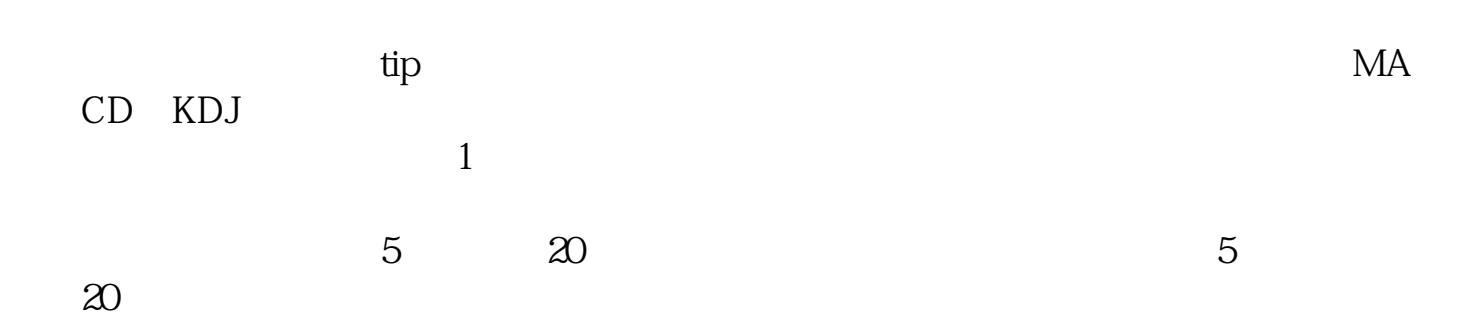

 $\alpha$   $\beta$ 

 $\mu$ ,  $\mu$ ,  $\mu$ ,

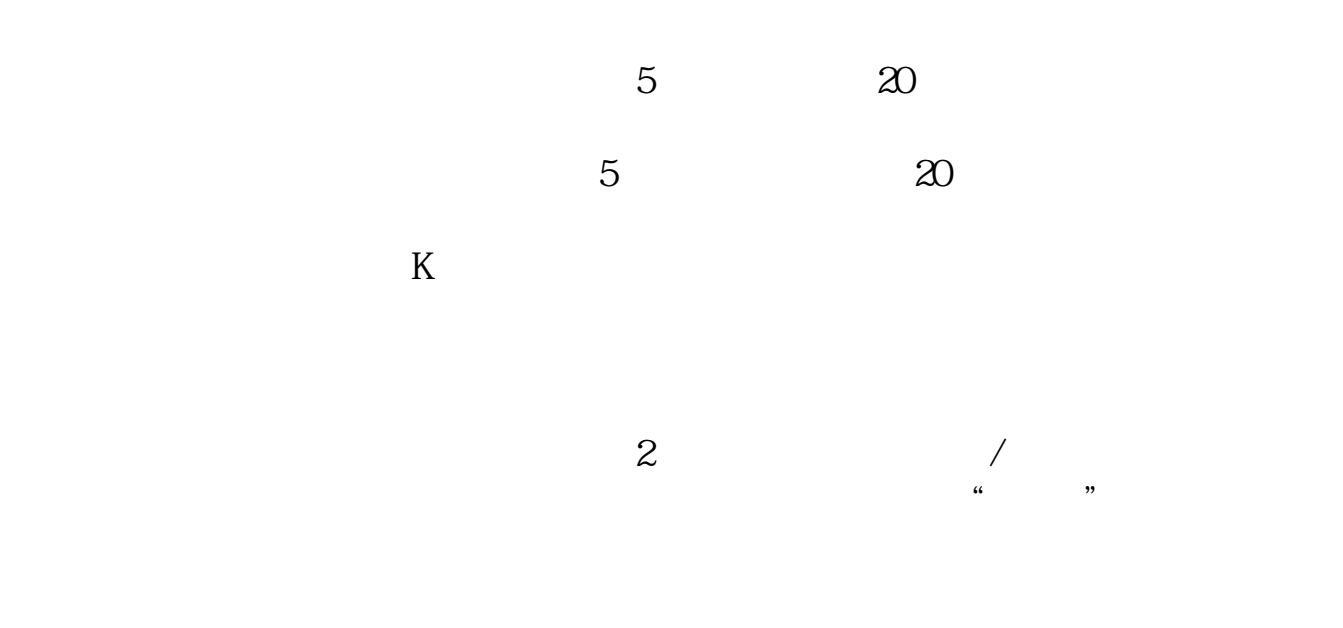

 $\mathcal{A}$ 

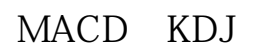

 $CD$ 

 $MA$ 

 $2021 - 0923$ 

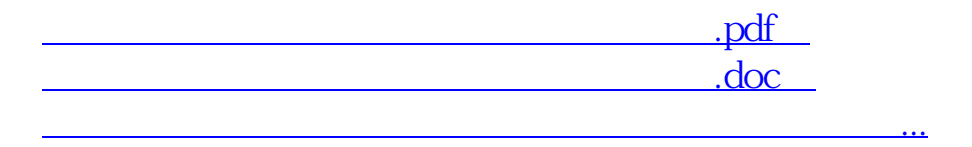

<u><http://www.tatungdrive.com/subject/41536656.html></u>